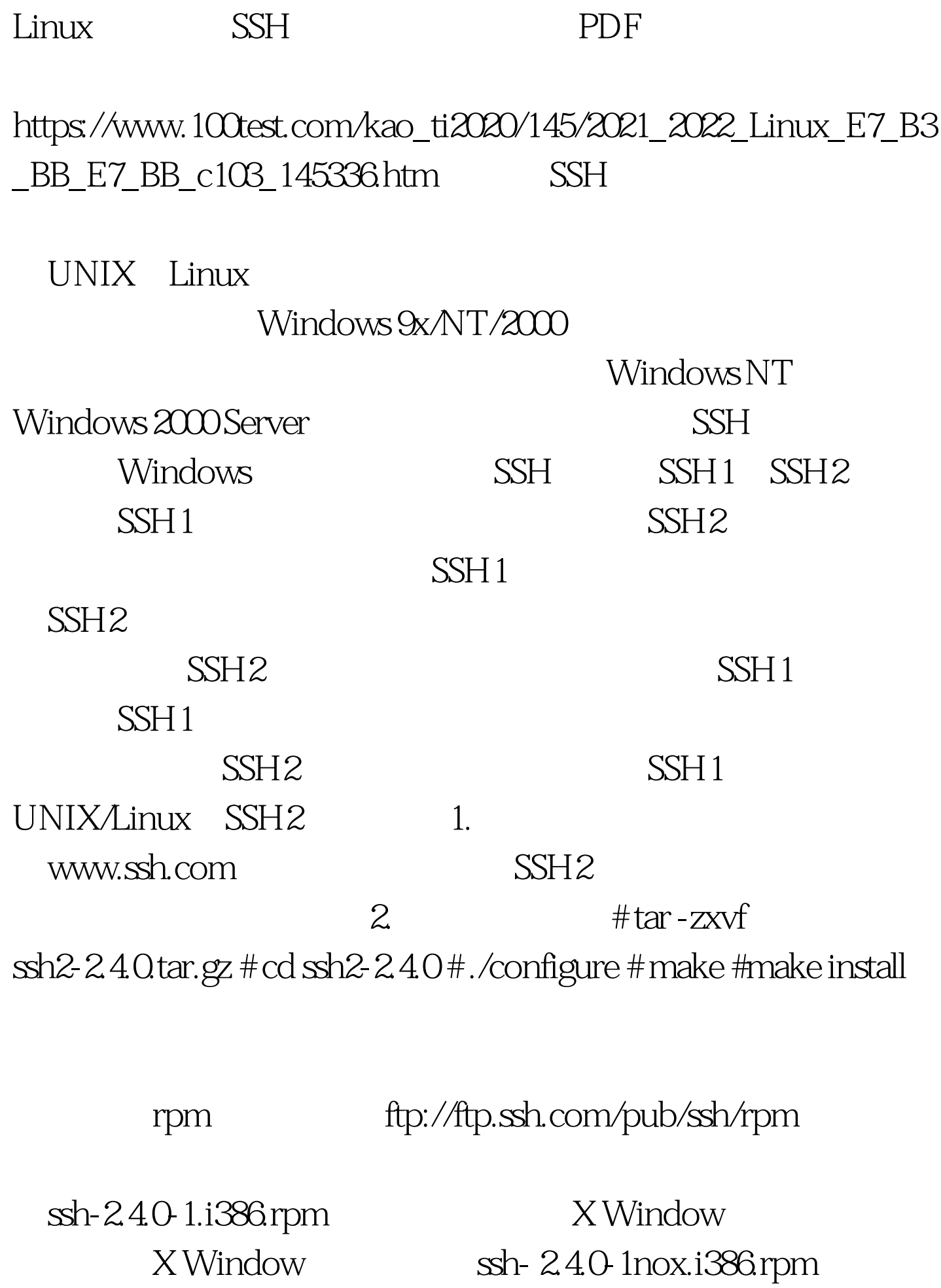

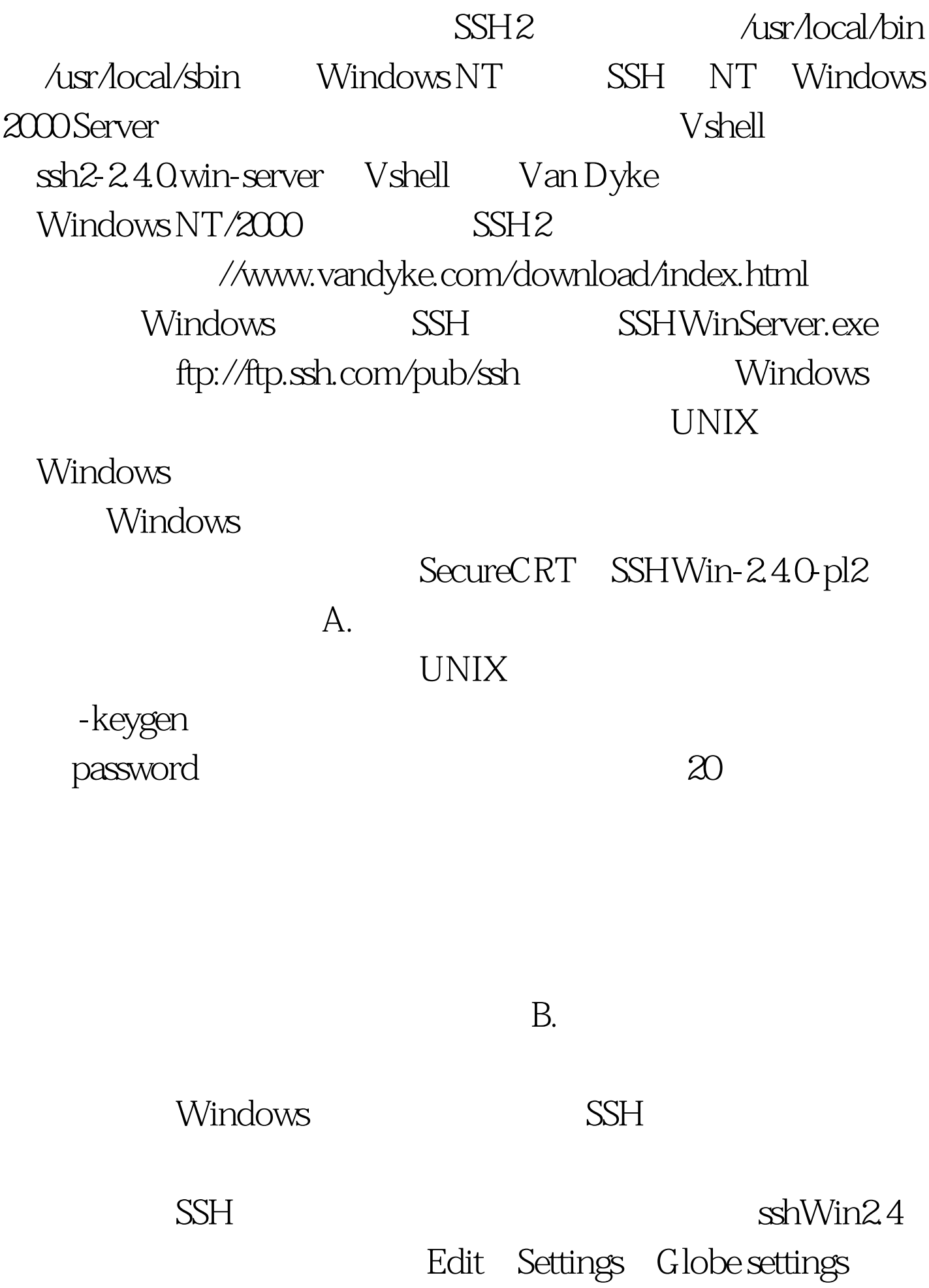

## User keys Generate New keypairs

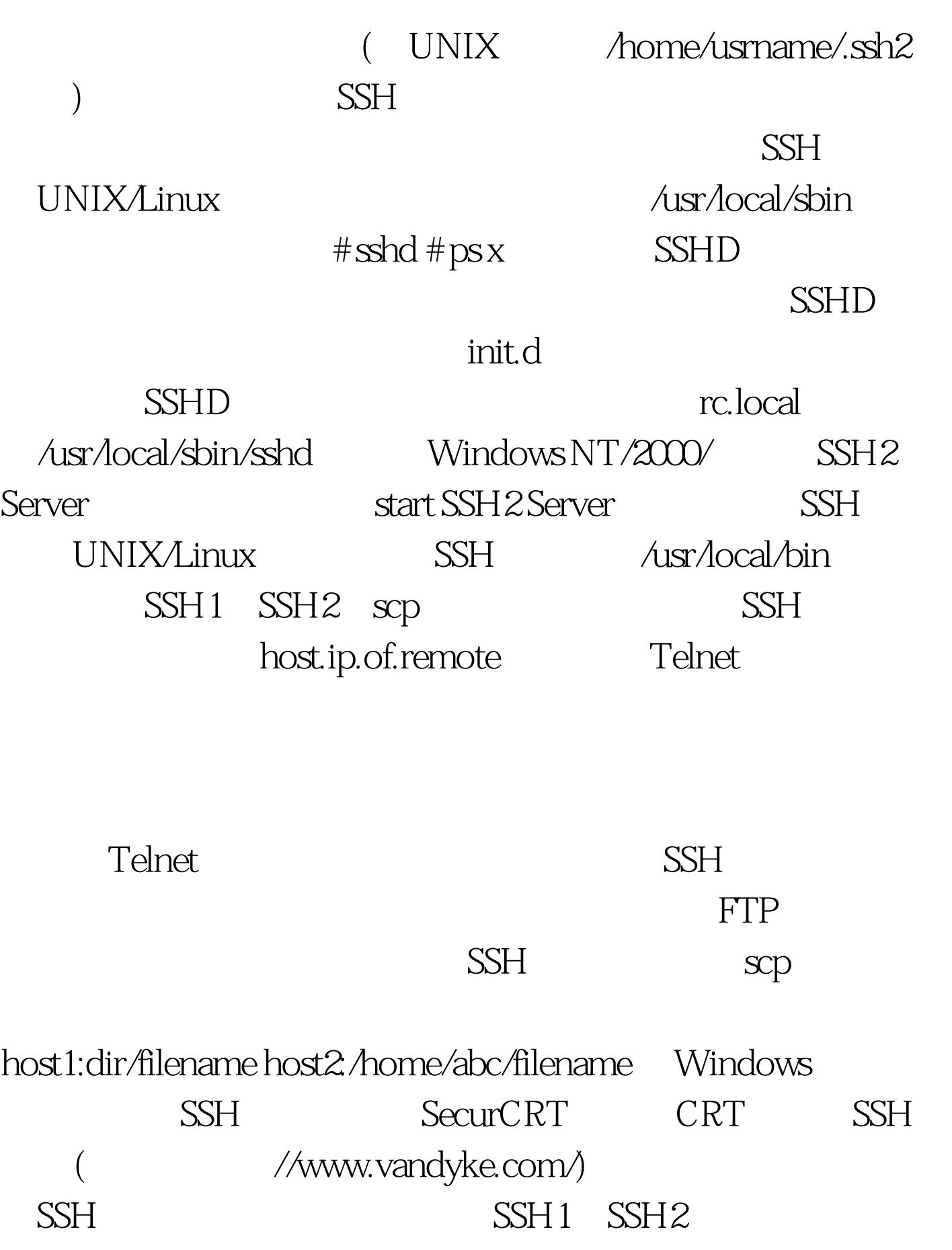

## ssh.com ftp://ftp.ssh.com/pub/ssh/SSHWin-240-pl2.exe SSH2<br>SSH FTP sshwin-2.4 SSH Secure File Transfer Client  $\mathrm{sep}$

SecureCRT SSH FTP

Openssh- 25.1

SecureFX www.vandyke.com/ SSH GUI

## $UNIX$

 $SSH2$ 

Openssh, GPL

 $\text{SSH1} \quad \text{SSH2}$  SSH (

www.openssh.com ) Openssh

zlib openssl

openssh

install 100Test

www.100test.com